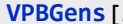

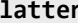

n] = Flatten@Table[{ $\sigma_{i,j}$ ,  $\overline{\sigma}_{i,j}$ }, { $i$ , n}, { $j$ , Range[n] \{ $i$ }}];

**VPBGens[***n*\_**] :=**

*A*\_ **∖** *B*\_ **:= Complement[***A***,** *B***];**